# **U2 Functions in OI U2 ExecProc**

## Description

Executes U2 functions on the U2 back end. This function returns Intercall status codes and sets @FILE.ERROR with error details.

#### **Syntax**

result = **U2\_ExecProc**(VolumeID, Command, Buffer, Reply, Interactive)

#### **Parameters**

The function has the following parameters:

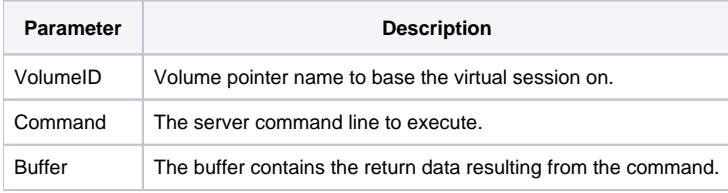

### Returns

Status Codes

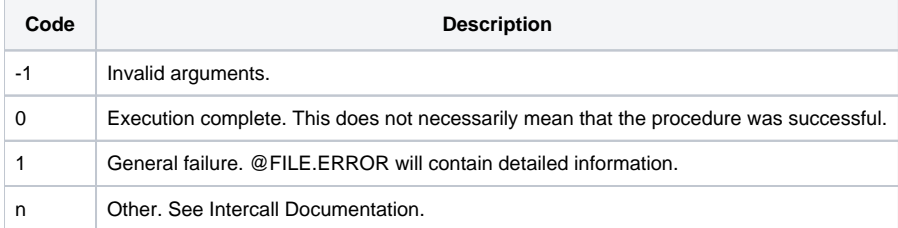

### Remarks

The buffer can handle lengths up to 2048 characters.

#### See also

#### U<sub>2</sub> Functions

### Example

```
declare function u2_execproc
VolumeID = 'mylaptop6100b:UV'
Command = 'RUN BP LIST.INDEX'
buffer = ''result = u2_execProc(VolumeID, Command, Buffer)
* get rid of extra spaces
buffer = trim(buffer)
x = msg(@window, trim(Buffer) )
```